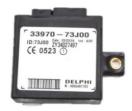

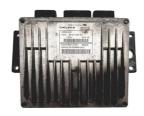

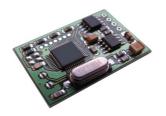

# Suzuki

**DDCR** 

immo emulator

CAN, 250 kB 33970-73J0x immobox

## Usage:

Suzuki with PSA engines (Liana / Aerio 1.4ddis). Two alignment methods possible: store VIN directly into emulator using CAN logger / MBcan or use self-teaching mode (Plug&Play, but may take some time for alignment).

## Self teaching mode:

- Original immobox removed, both JMP on emulator board open. Connect CAN wires, power emulator directly from +BAT. Both LEDs (GRN and YEL) on emulator board must simultaneously flash 4x.
- Switch IGN ON. YEL must blink (ECU requests received). Wait until GRN goes ON permanently and there is no more activity (YEL isn't flashing). It may take up to 3 1/2 hours (worst case), usually 5..30 minutes are enough for first authorization.
- Switch IGN OFF, wait until main relay releases, switch IGN ON again. Wait for GRN as before.
- Repeat previous step until there is immediate and stable authorization (short YEL blink at IGN ON, then GRN immediately) at last 5 passes.
- Remove power from emulator, short both JMP (place solder joints), install it permanently on car (power from +IGN or +PWR from main relay).

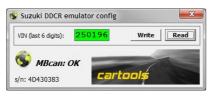

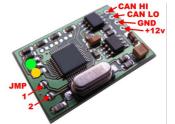

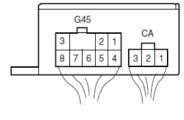

## Configuration mode:

- JMP on emulator board: one of them must be shorted (no matter which one), another one open.
- Using MBcan: simply read or write emulator.
- With logger: speed 250kB, 11-bit id. To store VIN into emulator must convert it to HEX. Example: VIN 828229 is equal to 00 0C A3 45. To store this VIN must send frame:

0x7FE 5 66 00 0C A3 45

• Response from emulator must look like below:

0x7FF 4 00 0C A3 45

• To request actual VIN from emulator, must send:

0x7FE 5 <mark>77</mark> 00 00 00 00

Emulator will respond like above, frame with VIN data.

## Normal mode:

Both JMP shorted. At power up both GRN and YEL must go on for a short blink. Then: YEL: ecu request received, GRN: ecu authorized. If YEL is still blinking, something is wrong with authorization.

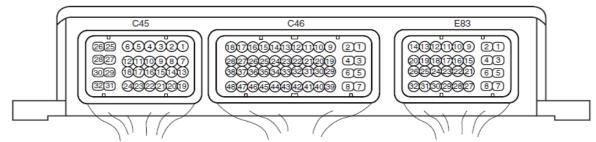

## **Pinouts:**

**ECU:** E83-24: **+IGN**, E83-7 E83-8: **GND**, C45-29 C45-30: **+PWR** from main relay, C45-24: main relay coil (active LOW), E83-32: **CAN-Hi**, E83-26: **CAN-Lo**.

**IMMO:** 4: **GND**, 1: **+IGN**, 3: **CAN-Hi**, 7: **CAN-Lo**.

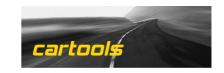